Generell empfiehlt es sich bei browserbedingten Problemen mit PDF-Formularen, diese auf die Festplatte zu speichern und dort, d.h. außerhalb eines Browsers, zu öffnen.

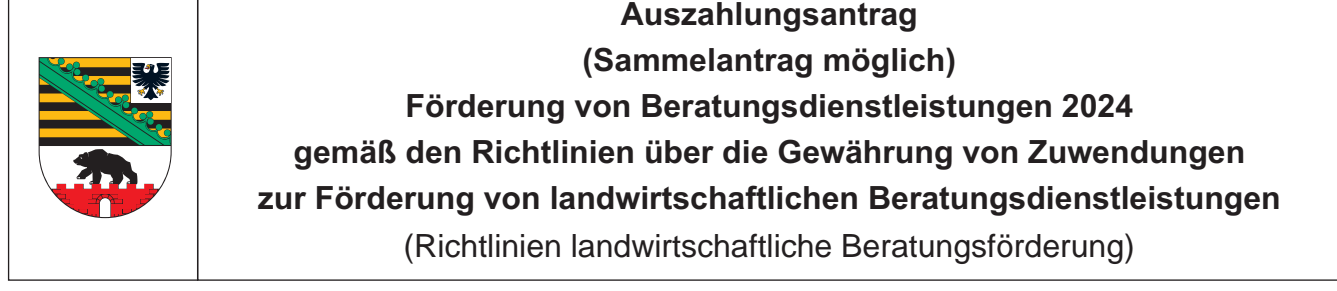

**Dieser Antrag auf Auszahlung ist bis spätestens zum 20.11.2024 zu stellen.**

Empfänger (zuständige Behörde)

Amt für Landwirtschaft, Flurneuordnung und Forsten Anhalt Kühnauer Straße 161 06846 Dessau-Roßlau

Zutreffendes bitte  $\boxed{x}$  ankreuzen oder ausfüllen!

**Posteingangsstempel** 

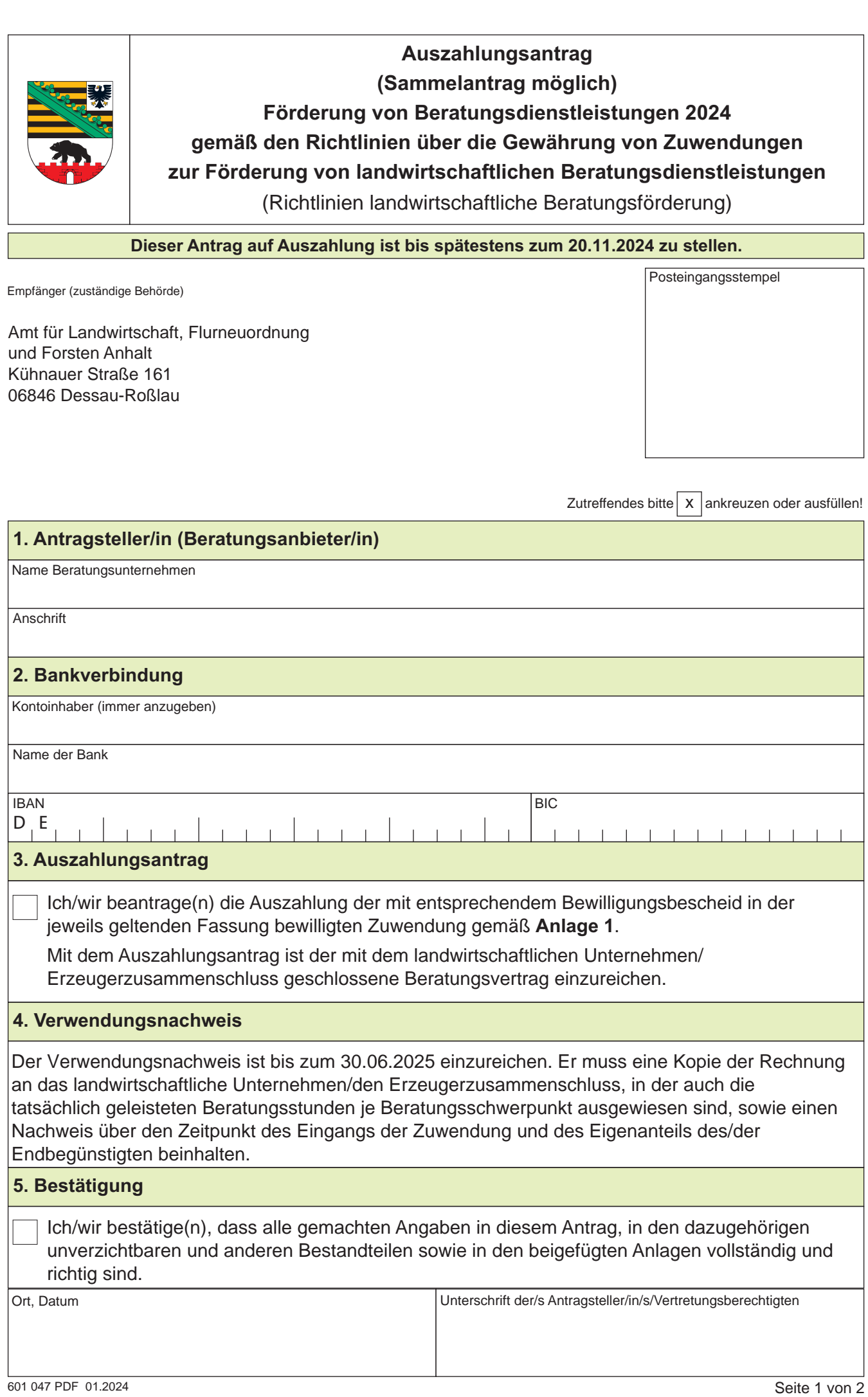

## Zutreffendes bitte | x | ankreuzen oder ausfüllen! Nur auszufüllen, wenn die beantragte Höhe der Zuwendung je Beratungsdienstleistung von der jeweils bewilligten Zuwendungshöhe abweicht.<sup>1</sup> Aktenzeichen (Bitte die letzten 12 Ziffern aus dem Bewilligungsbescheid angeben) Ich/wir beantrage(n) die Auszahlung der mit entsprechendem Bewilligungsbescheid bewilligten Zuwendung Beratungsdienstleistung (Nr. der Anlage/ Nrn. der Beratungsschwerpunkte)  $\overline{1}$ Stundensatz je Beratungsstunde  $2$ ) (ohne USt) in Euro Stunden Gesamtbetrag ie Beratungsschwerpunkt (ohne USt) (Spalte 2 x Spalte 3) in Euro  $\overline{A}$ Nicht zuwendungsfähige Ausgaben ie Beratungs**schwerpunkt** (ohne USt)  $\frac{\text{in Euro}}{5}$ Zuwendungsfähiger **Betrag** ie Beratungsschwerpunkt (ohne USt) (Spalte 4 - Spalte 5) in Euro Eigenanteil des Endbegünstigten je Beratungsschwerpunkt (ohne USt) (Spalte 6 - Spalte 8) in Euro **Beantragte** Höhe der Zuwendung je Beratungs $schweroun<sub>kt<sup>3</sup></sub>$ (ohne USt) 90 v.H. von Spalte 4, höchstens 1.500 Euro in Euro Begründung für die **Abweichung** (ggf. ein separates Blatt abgeben) in voller Höhe  $teilweise<sup>1</sup>$ 2 3 4 5 6 7 8 8 9 **Gesamt**

 $1)$  Falls "teilweise" angekreuzt, müssen die Spalten 1 bis 9 der Tabelle ausgefüllt werden.

<sup>2)</sup> Die zuwendungsfähigen Ausgaben sind auf bis zu 120 EUR je Beratungsstunde (ohne USt) begrenzt.

3) Zuwendungsfähig sind die Ausgaben ohne Umsatzsteuer. Der Zuschuss wird in Höhe von bis zu 90 v.H. der zuwendungsfähigen Ausgaben (Spalte 4) gewährt. Die Höhe der

Zuwendung ist auf 1.500 EUR je Beratungsdienstleistung begrenzt. Pro Kalenderiahr und Anlage ist nur eine Beratung zuwendungsfähig. Je landwirtschaftlichem Unternehmen/Erzeugerzusammenschluss

können insgesamt Zuschüsse bis zu 4.500 EUR im Kalenderjahr gewährt werden. Zuschüsse von weniger als 500 EUR je landwirtschaftliches Unternehmen/Erzeugerzusammenschluss (Bagatellgrenze) werden nicht gewährt.

Eingaben entfernen

Anlage 1